## Kalender [Saarland](https://www.smart-rechner.de/kalender/infothek/kalender_fuer_sl.php) 2022

**28**

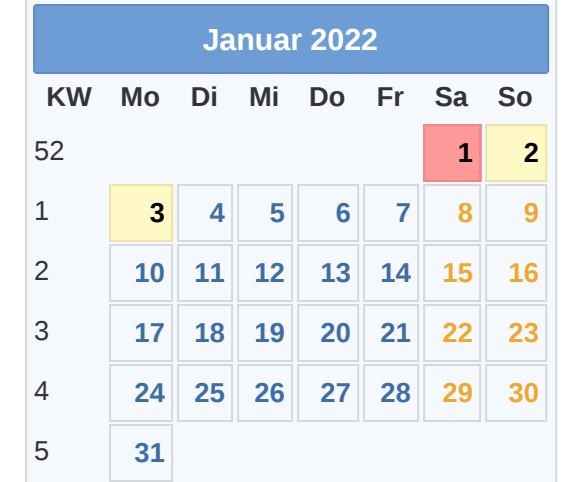

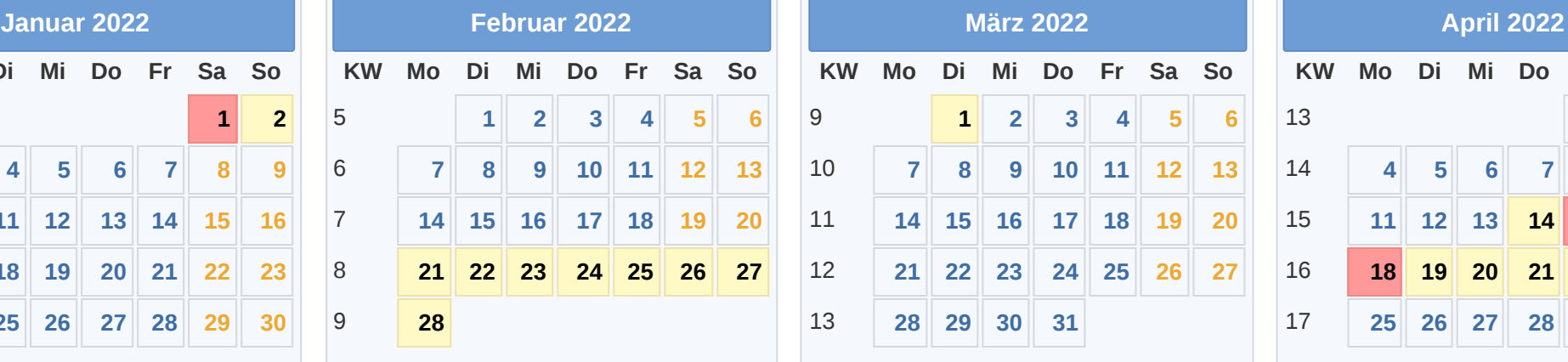

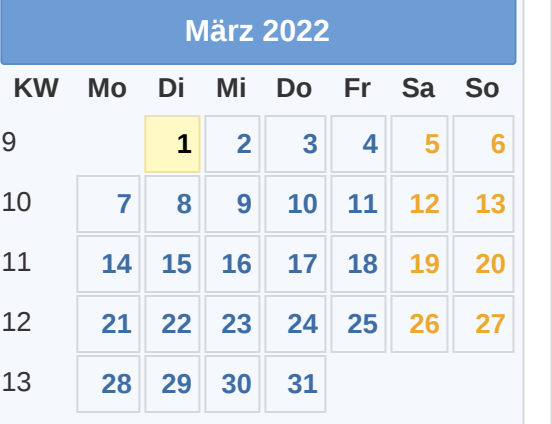

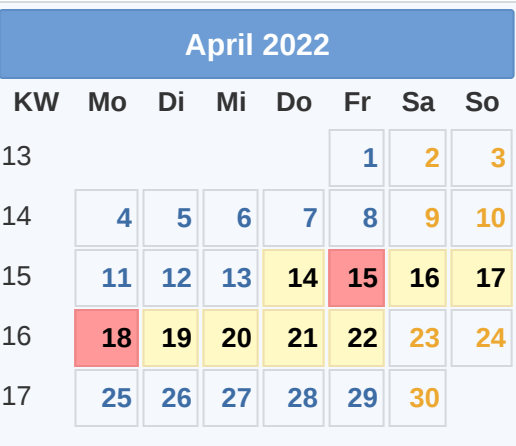

Smart-<br>Hechner.de

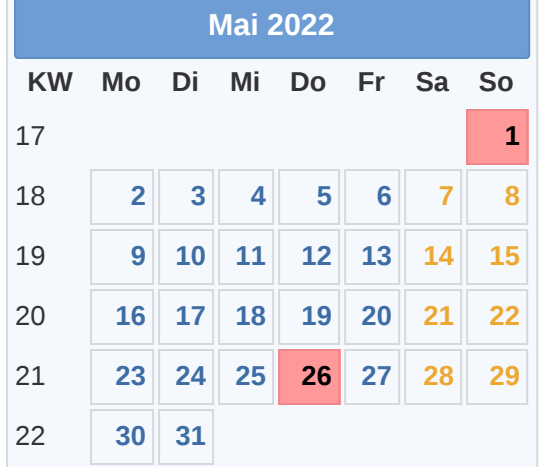

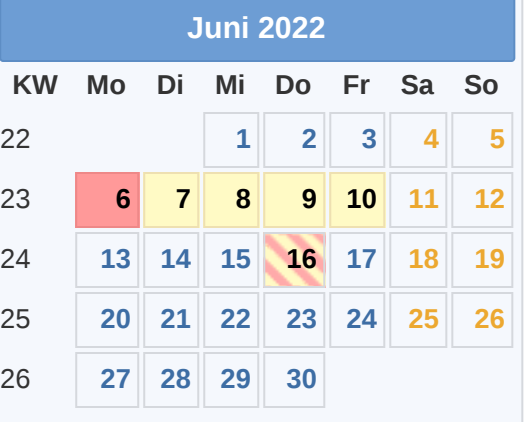

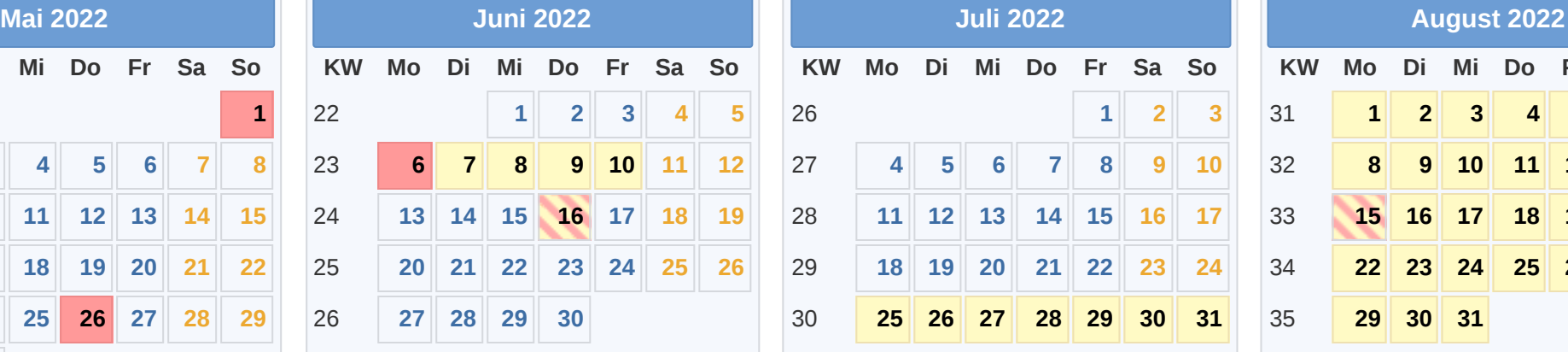

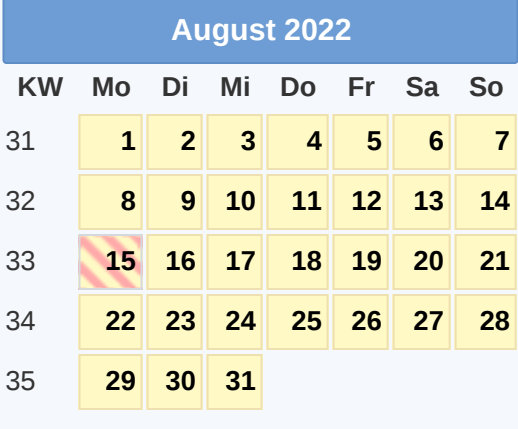

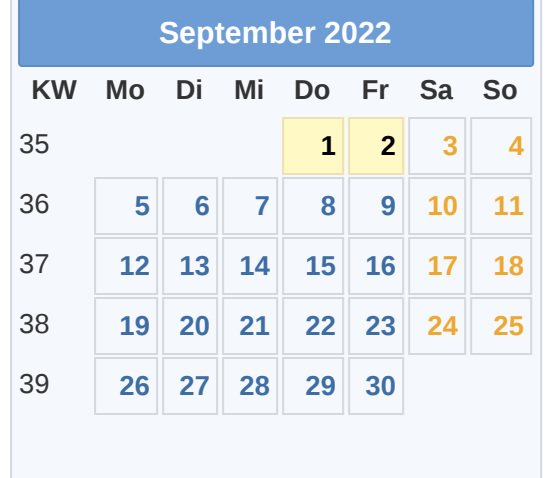

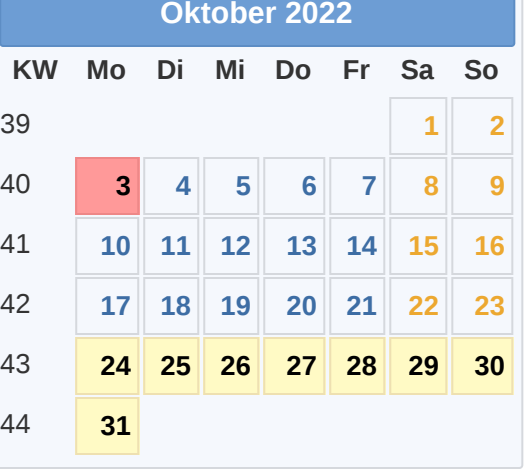

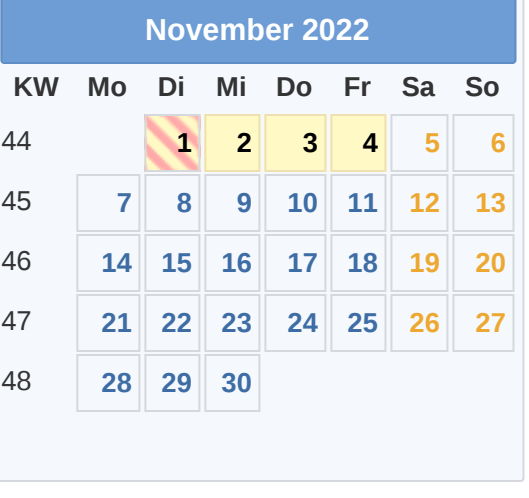

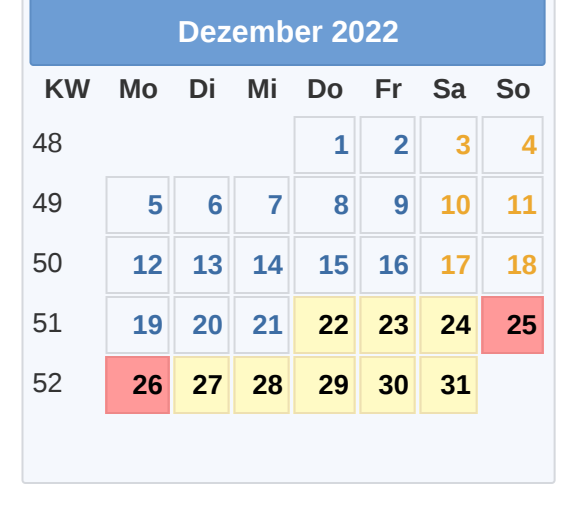

Gesetzl. Feiertag (in allen Ländern) 18.04. [Ostermontag](https://www.smart-rechner.de/feiertage/infothek/ostermontag.php) 15.08. Mariä [Himmelfahrt](https://www.smart-rechner.de/feiertage/infothek/mariae_himmelfahrt.php) Hier gesetzl. Feiertag (nicht alle Länder) 01.05. Tag der [Arbeit](https://www.smart-rechner.de/feiertage/infothek/erster_mai.php) 03.10. Tag der Dt. [Einheit](https://www.smart-rechner.de/feiertage/infothek/deutsche_einheit.php) **© [Smart-Rechner.de](https://www.smart-rechner.de/)** [Ferien](https://www.smart-rechner.de/ferien/infothek/ferien_sl.php) 26.05. Christi [Himmelfahrt](https://www.smart-rechner.de/feiertage/infothek/christi_himmelfahrt.php) 1.11. [Allerheiligen](https://www.smart-rechner.de/feiertage/infothek/allerheiligen.php) 26.05. Christi Himmelfahrt 1.11. Allerheiligen 25.12. 1. Weihnacht 1.1. Allerheiligen 25.12. 1. Weihnacht 1.1. Allerheiligen 25.12. 2. Weihnacht 1.1. Allerheiligen 25.1 01.01. [Neujahr](https://www.smart-rechner.de/feiertage/infothek/neujahr.php) 06.06. [Pfingstmontag](https://www.smart-rechner.de/feiertage/infothek/pfingstmontag.php) 25.12. 1. [Weihnachtstag](https://www.smart-rechner.de/feiertage/infothek/erster_weihnachtstag.php)

26.12. 2. [Weihnachtstag](https://www.smart-rechner.de/feiertage/infothek/zweiter_weihnachtstag.php)